# ArchiverAppliance

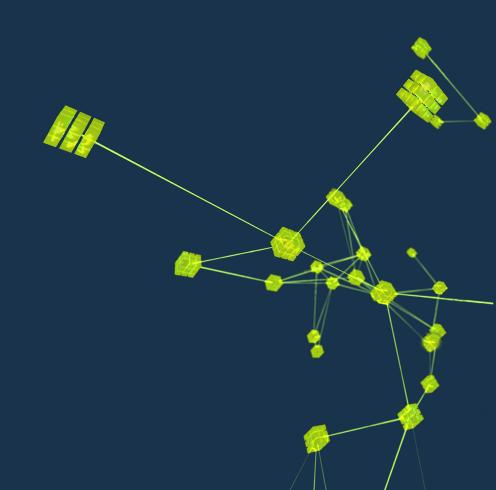

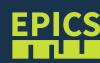

#### **Features**

- Ability to cluster appliances and to scale by adding appliances to the cluster.
- Multiple stages and an inbuilt process to move data between the stages.
- Focus on data retrieval performance.
- Focus on zero oversight.
- Supports Channel Access (ca://) and pvAccess (pva://).

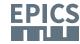

- Developed by Murali Shankar at SLAC
- Documentation: https://github.com/slacmshankar/epicsarchiverap.
- A recent version of Linux, definitely 64 bit Linux for production systems.
- Sun Java JDK 1.8 definitely the 64 bit version for production systems.
- A recent version of Tomcat 7.x.
- The management UI works best with a version of Firefox or Chrome.
- By default, the EPICS archiver appliance uses a bundled version of CAJ and EPICS\_V4\_PV.java.

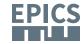

### Usage

- Can be used as a replacement for channel archiver.
- Can import ChannelArchiver XML configuration files from existing ChannelArchiverInstallations.
- Can be customized.
- To retrieve data CS-Studio, Archive Viewer, Matlab can be used.
- Supports data retrieve in some other formats like JSON, CSV, TXT, etc.

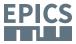

#### FHI Archiver Appliance (aa0)

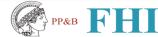

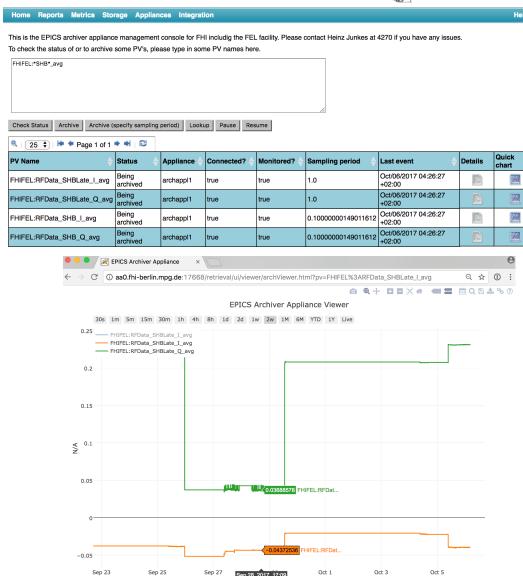

lastSample[600(s)]

ARCHIVER APPLIANCE USAGE

Here are the complete details of the PV FHIFEL:RFData\_SHB\_I\_avg.

| Attribute                          | Detail                      |
|------------------------------------|-----------------------------|
| PV Name                            | FHIFEL:RFData_SHB_I_avg     |
| Instance archiving PV              | archappl1                   |
| Archival params creation time:     | Jan/25/2017 12:11:51 +01:00 |
| Archival params modification time: | Jun/22/2017 17:55:09 +02:00 |
| Archiver DBR type (from typeinfo): | DBR_SCALAR_DOUBLE           |
| Is this a scalar:                  | Yes                         |
| Number of elements:                | 1                           |
| Precision:                         | 0.0                         |
| Units:                             |                             |
| Is this PV paused:                 | No                          |

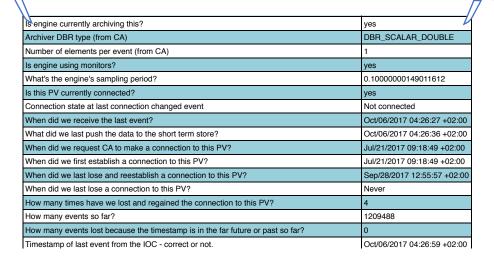

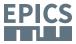

# Storage

- Multiple stages and an inbuilt process to move data between the stages.
  - This supports the ability to use faster storage (which is perhaps limited in size) to improve performance.
  - Ability to reduce (decimate) the data as it moves into a store

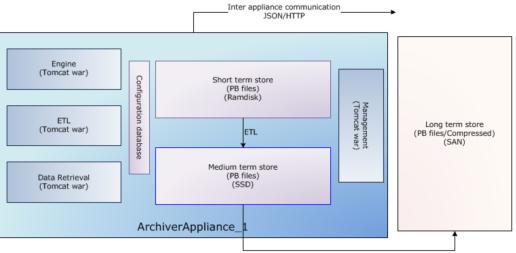

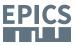

### Storage configuration example

- Ramdisk for the short term store in this storage stage, we'd store data at a granularity of an hour.
- SSD/SAS drives for the medium term store in this storage stage, we'd store data at a granularity of a day.
- A NAS/SAN for the long term store in this storage stage, we'd store data at a granularity of a year.

```
tmpfs 64G 85M 64G 1% /mnt/ramdisk /dev/sdb 366G 27G 321G 8% /db nap34.rz-berlin.mpg.de:/aa/1 973G 582G 392G 60% /sb0.aa1
```

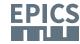

## Storage format

```
/sb0.aa1/FHIFEL/RFData_SHB_Q_avg:2017_01.pb
/sb0.aa1/FHIFEL/RFData_SHB_Q_avg:2017_02.pb
/sb0.aa1/FHIFEL/RFData_SHB_Q_avg:2017_03.pb
/sb0.aa1/FHIFEL/RFData_SHB_Q_avg:2017_05.pb
/sb0.aa1/FHIFEL/RFData_SHB_Q_avg:2017_06.pb
/sb0.aa1/FHIFEL/RFData_SHB_Q_avg:2017_07.pb
/sb0.aa1/FHIFEL/RFData_SHB_Q_avg:2017_08.pb
/sb0.aa1/FHIFEL/RFData_SHB_Q_avg:2017_09.pb
```

- Out of the box, PlainPBStoragePlugin is supported.
  - This plugin serializes samples using Google's Protocollbuffer and stores data in chunks.
  - Each chunk has a well defined key and stores data for one PV for a well defined time duration (for example, a month).
  - Using Java NIO2, each chunk can be stored as a file per PV per time partition.

```
/db/a/FHIFEL/RFData_SHBLate_I_avg:2017_10_04.pb /db/a/FHIFEL/RFData_SHBLate_Q_avg:2017_10_04.pb /db/a/FHIFEL/RFData_SHBLate_I_avg:2017_10_05.pb /db/a/FHIFEL/RFData_SHBLate_I_avg:2017_10_06.pb /db/a/FHIFEL/RFData_SHBLate_Q_avg:2017_10_06.pb
```

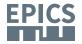

# Scripting

- The archiver appliance comes with a web interface that has support for various business processes.
- The web interface communicates with the server principally using JSON/HTTP.
- The same web service calls are also available for use from external scripting tools like Python or Perl.

```
#!/usr/bin/perl
use LWP::Simple;
$data=&get("http://aa0.rz-berlin.mpg.de:17665/mgmt/bpl/getAllPVs");
print "$data\n";
```

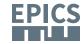

### pva:// support

- NTScalar and NTScalarArray will be stored as their V3 equivalents (ScalarDouble, ScalarInt, etc.).
- All other types gets stored as a generic "bunch of bytes" with all the fields. (still detailed tests necessary)
- It does not store customised PV structures.
- For more details on the mapping, please see https://github.com/ slacmshankar/epicsarchiverap/blob/master/src/main/org/epics/ archiverappliance/engine/pv/EPICS\_V4\_PV.java#L616

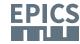

#### Need help for more tests

- Own tests can be carried out very easily.
- quickstart system is provided.
- Known "tests to do" can be found on the archAppl-webpage.
   e.g. when a V4 PV changes type: https://github.com/slacmshankar/epicsarchiverap/issues/37

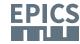

#### How to test

start an example out of exampleCPP e.g. arrayPerformance

```
[h1@earth arrayPerformance (master *)]$ bin/linux-x86_64/arrayPerformanceMain arrayPerformance 1000 0.5 1 2
2017-10-07T07:26:33.920 Using dynamically assigned TCP port 53660.
epicsSocketEnablePortUseForDatagramFanout: set SO_REUSEPORT
epicsSocketEnablePortUseForDatagramFanout: set SO REUSEPORT
arrayPerformance value 1 time 1.00055 Iterations/sec 0.999452 Elements/sec 999.4
52
arrayPerformance value 3 time 1.00065 Iterations/sec 1.99871 Elements/sec 1998.7
1
arrayPerformance value 5 time 1.0006 Iterations/sec 1.99881 Elements/sec 1998.81
```

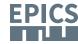

#### How to test

- archApp snapshot e.g. ftp://ftp.slac.stanford.edu/users/mshankar/ archappl\_v0.0.1\_SNAPSHOT\_27-September-2017T15-20-36.tar.gz
- java 8 JDK must be installed
- apache-tomcat-7.0.8x.tar.gz

```
rchiver@earth:~/archAppliance$ ls
Apache 2.0 License.txt
                          appliances.xml etl.war
                                                       LICENSE
                                                               NOTICE
                                                                             RELEASE NOTES sample site specific content
                                       install scripts mgmt.war quickstart.sh retrieval.war
 pache-tomcat-7.0.81.tar.gz engine.war
archiver@earth:~/archAppliance$ ./quickstart.sh apache-tomcat-7.0.81.tar.gz
SRCDIR=/home/archiver/archAppliance
DATADIR=/home/archiver/archAppliance
Using org.epics.archiverappliance.config.persistence.InMemoryPersistence as the persistence layer
/home/archiver/archAppliance/quickstart tomcat
total 4
     figService - RETRIEVAL connecting as a native client to 127.0.0.1:16670
     30410 [http-bio-17665-exec-2] INFO config.org.epics.archiverappliance.config.DefaultCon
     figService - Start complete for webapp RETRIEVAL
     35294 [http-bio-17665-exec-1] INFO config.org.epics.archiverappliance.mgmt.MgmtRuntimeS
          - All components in this appliance have started up. We should be ready to start ac
     cepting UI requests
```

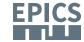

#### How to test

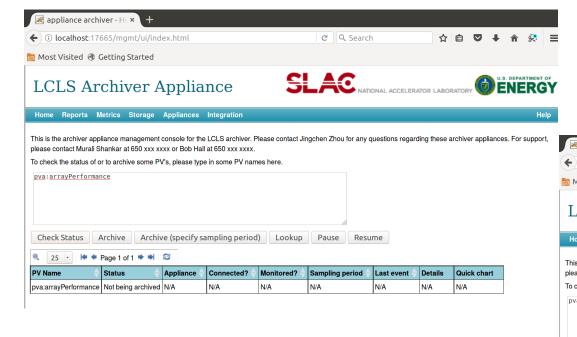

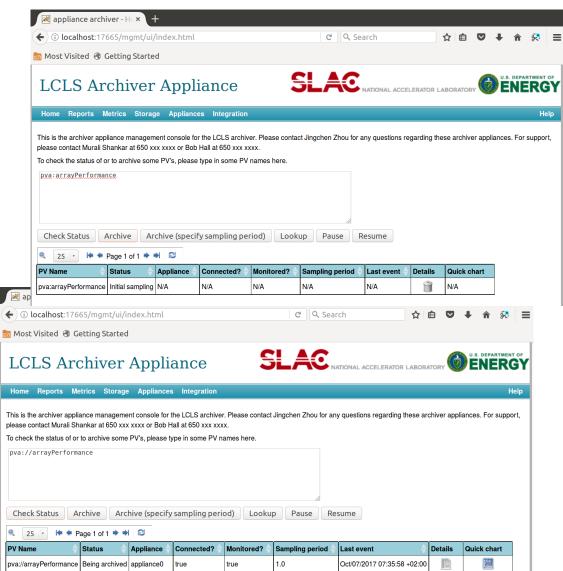

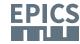

# Thank You for Your Attention!

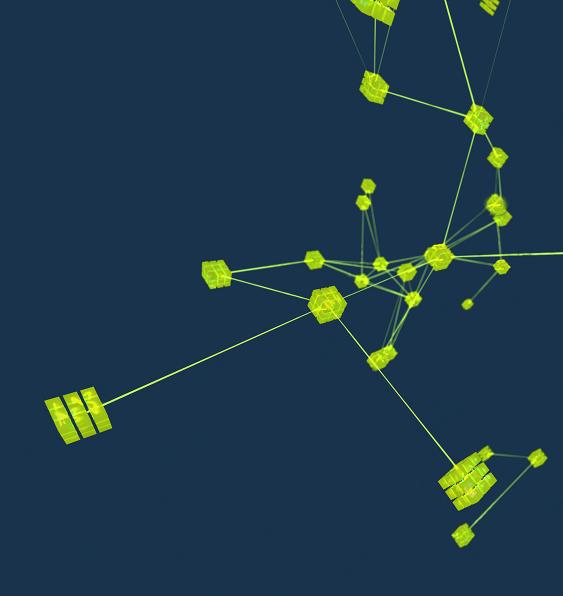

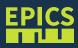